%useLatestDescriptors %use dataframe %use kandy

.aggregate {

}

return myData

}

count() into "Ocurrencias"

.sortByDesc("Ocurrencias")

```
val jvmData = DataFrame.read(fileOrUrl = "java2023.csv", delimiter = ';')
```

```
import org.jetbrains.kotlinx.kandy.ir.Plot
fun createBarPlot(column: String, plotTitle: String): Plot {
        val myPlot = jvmData
                  .filter { it.get(column) != null }
                  .split{ it.get(column) }
         .by { it.toString().split(",").map { it.trim() } }
                  .intoRows()
                  .groupBy{it.get(column)}
                  .aggregate {
                          count() into "Ocurrencias"
                    }
                    .sortBy("Ocurrencias")
                    .plot {
                          barsH {
                                   y(column) { scale = categorical() }
                                    x("Ocurrencias")
                                    fillColor(column) {
                                             scale = categoricalColorHue()
                }
                           }
                           layout.title = plotTitle
               layout.size = 950 to 900        }
         return myPlot
}
fun createFrequencyTable(column: String): DataFrame<_DataFrameType>{
        val myData = jvmData
                 .filter { it.get(column) != null }
                  .split{ it.get(column) }
          .by { it.toString().split(",").map { it.trim() } }
                  .intoRows()
                  .groupBy{it.get(column)}
```
### Generales

- Total de participantes: 89
- Fecha de apertura de encuesta: 2023-09-11
- Fecha de cierre de encuesta: 2023-09-151

Todas las preguntas abajo listadas a excepción de la edad aceptaban respuestas multiples (y pueden sumar más de 89), la encuesta se elaboró bajo la premisa de que muchos desarrolladores cuentan con más de un équipo, sistema operativo o máquina virtual de Java.

### Estructura de datos

#### jvmData.head()

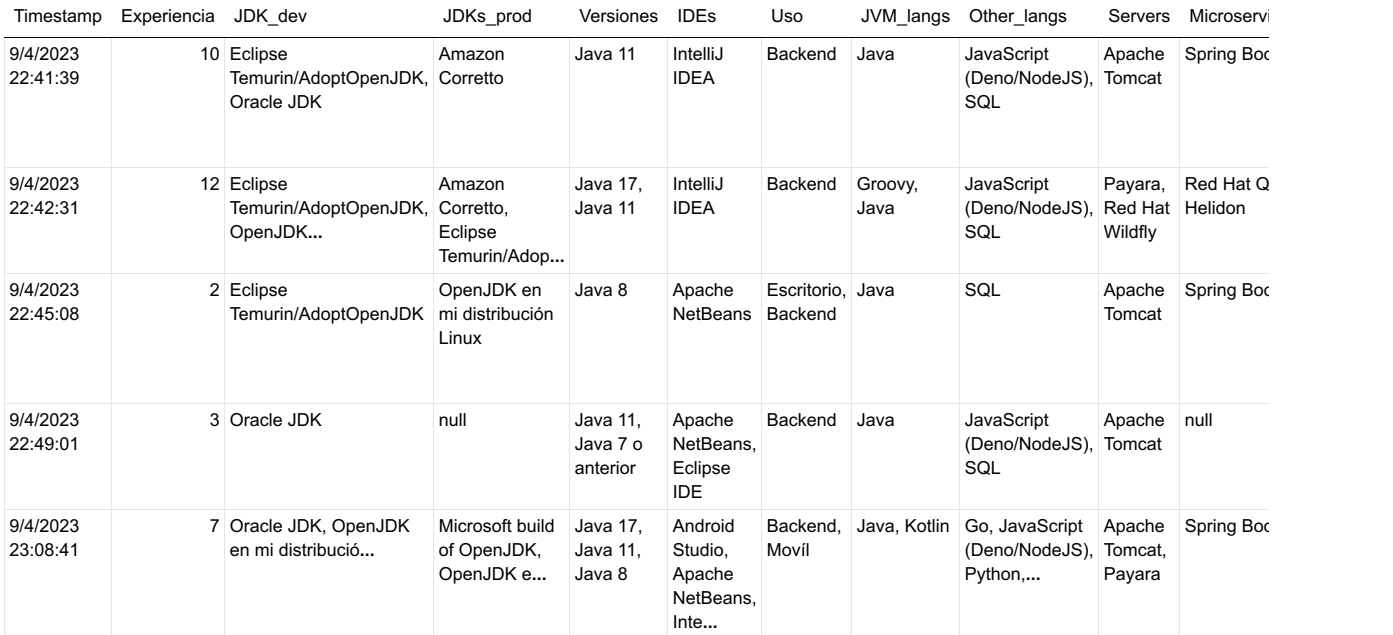

DataFrame: rowsCount = 5, columnsCount = 18

jvmData.schema()

Timestamp: String Experiencia: Int? JDK\_dev: String? JDKs\_prod: String? Versiones: String? IDEs: String Uso: String JVM\_langs: String Other\_langs: String? Servers: String? Microservice\_frameworks: String? Containers: String? FaaS: String? OS\_dev: String OS\_Prod: String? Rol: String? Jconf: String? Correo: String?

# **Experiencia**

Al igual que en otras ocasiones se marca una tendencia clara, la comunidad Java de Guatemala es una comunidad relativamente joven, vemos que existe una alta concentración en personas que tienen menos de 10 años utilizando Java a pesar de que Java tiene más de 25 años

```
jvmData
```

```
        .filter { Experiencia != null }
        .groupBy { Experiencia }
        .aggregate {
                count() into "Ocurrencias"
         }
          .sortByDesc("Ocurrencias")
```
#### Experiencia Ocurrencias

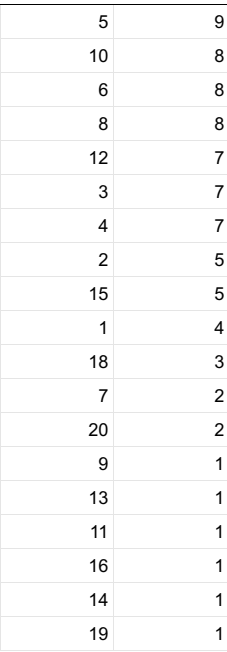

DataFrame: rowsCount = 19, columnsCount = 2

```
jvmData
                      .filter { Experiencia != null }
                     .groupBy { Experiencia }
                      .aggregate {
                                count() into "Ocurrencias"
                        }
                      .plot {
                                bars {
                                           x(Experiencia)
                                           y("Ocurrencias")
                                           fillColor(Experiencia) {
                                                       scale = categoricalColorHue()
                }
                                }
                                layout {
                                           title = "Desarrolladores por edad"
                                           size = 900 to 550
                                }
                     }
```
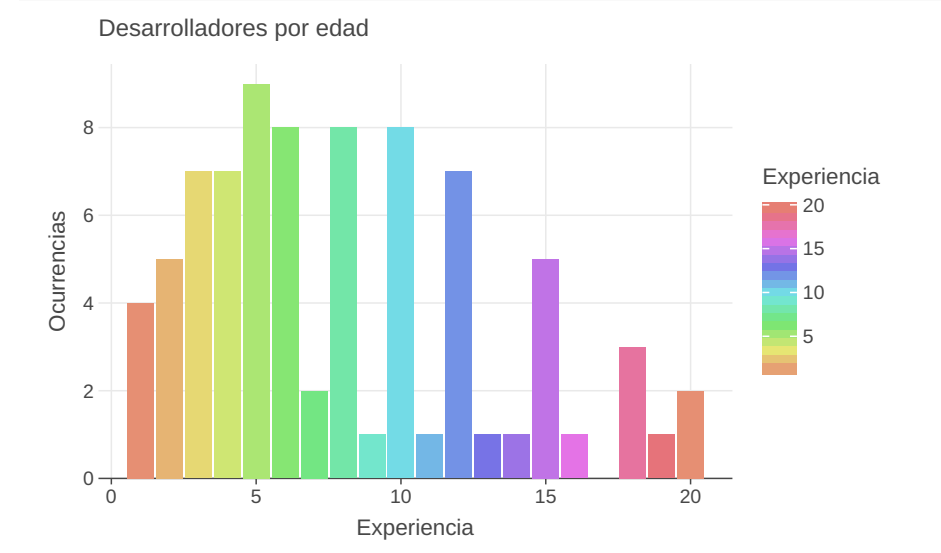

### JVM Desarrollo

El termino Java suele estar relacionado con Oracle, por lo que no es de extrañar que OracleJDK (HotSpot) sea la distribución más utilizada para programar en estaciones de trabajo.

```
jvmData
.filter { JDK_dev != null }
.split { JDK_dev }.by { it.split(",").map { it.trim() } }.intoRows()
.sortBy{ JDK_dev }
.groupBy { JDK_dev }
.aggregate {
                         count() into "Ocurrencias"
                  }
```
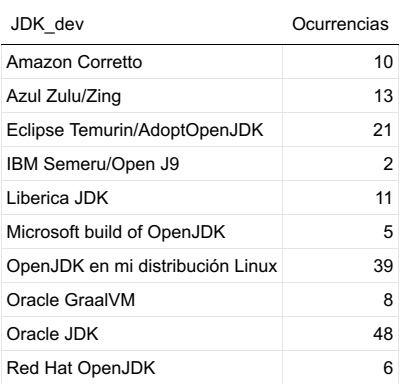

DataFrame: rowsCount = 10, columnsCount = 2

createBarPlot("JDK\_dev", "JDK más utilizada en desarrollo")

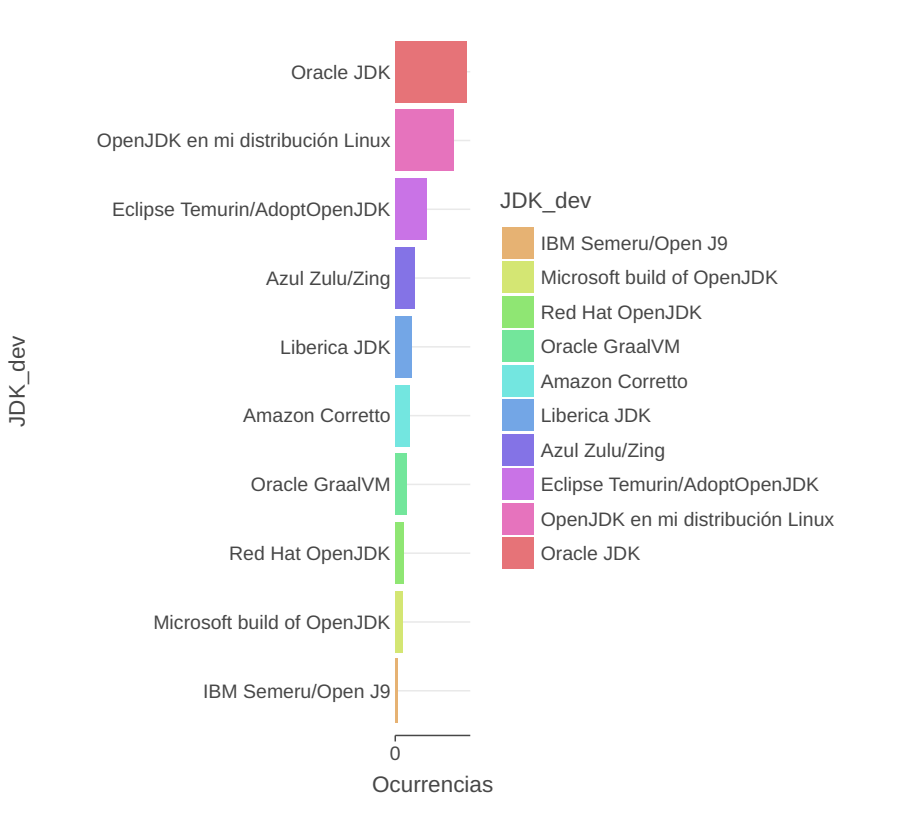

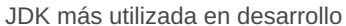

### JVM Producción

Con el cambio de licencia de Oracle para producción y por primera vez en nuestra encuesta, se observa que las personas tienden a dar preferencia a OpenJDK en sus ambientes de producción. Aunque HotSpot está en segundo lugar.

#### createFrequencyTable("JDKs\_prod")

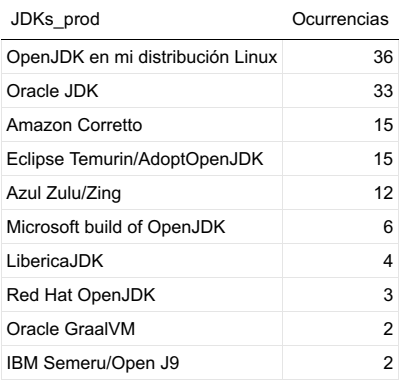

DataFrame: rowsCount = 10, columnsCount = 2

JDKs\_prod

JDKs\_prod

createBarPlot("JDKs\_prod", "JDK más utilizada en producción")

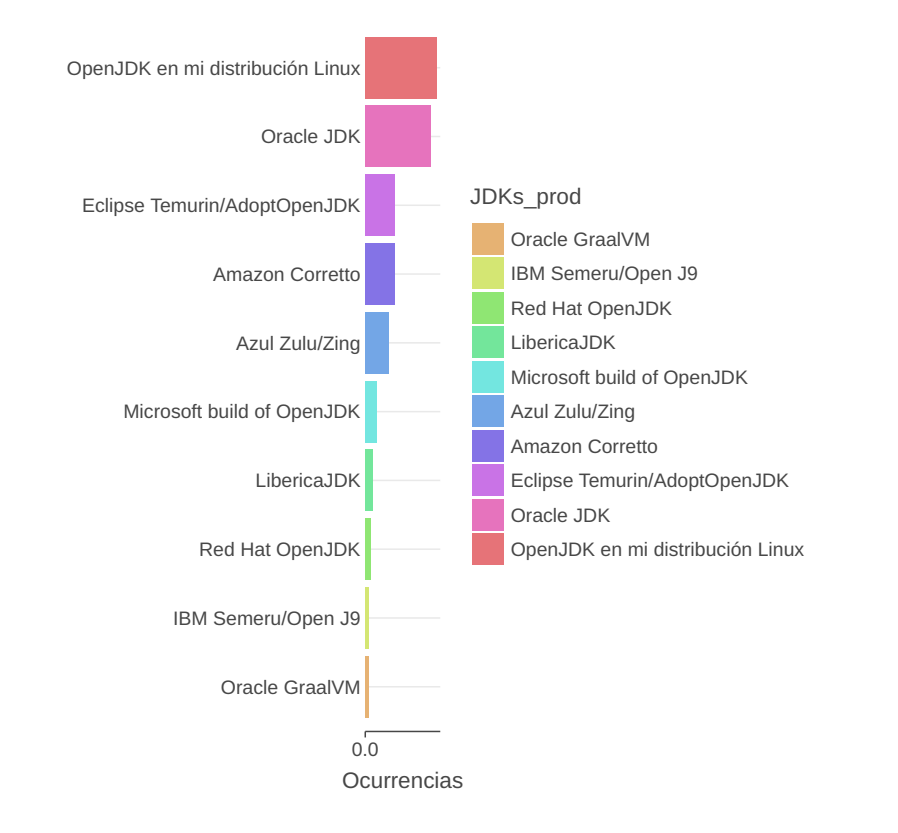

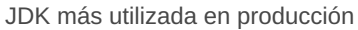

# Versiones Java

Java 8 finalmente dejó de ser la versión de Java más utilizada. Vemos también alta presencia de versiones LTS.

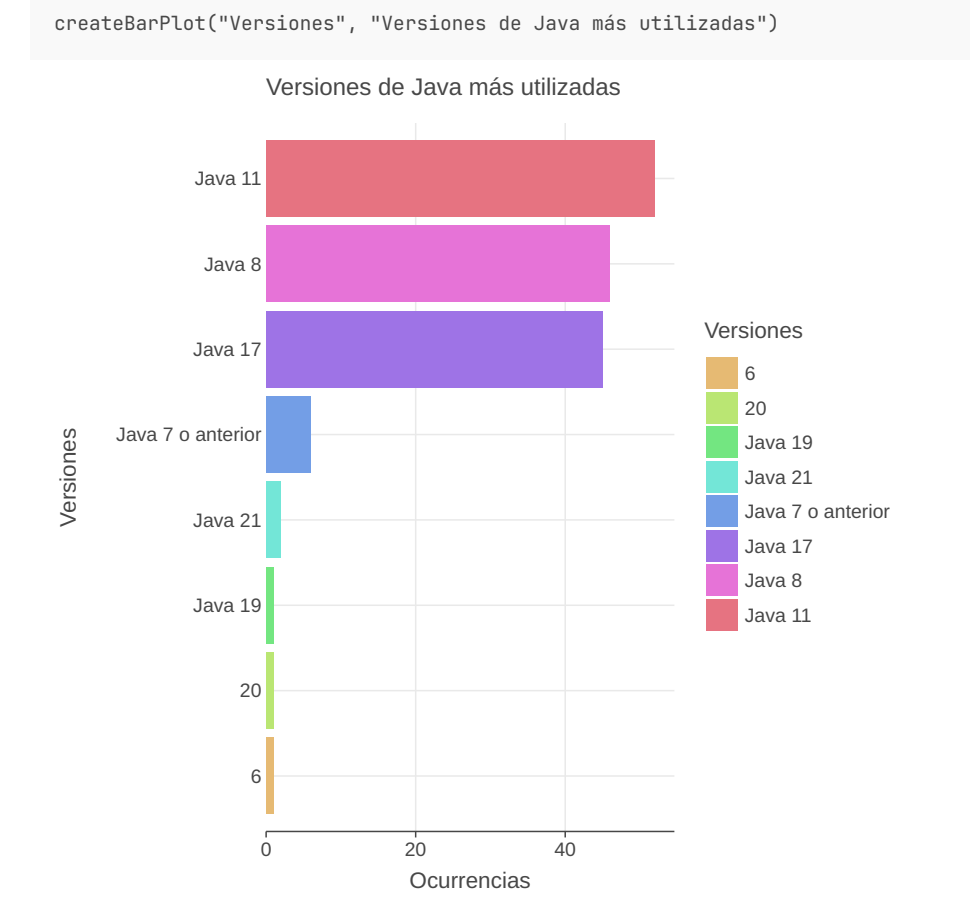

createFrequencyTable("Versiones")

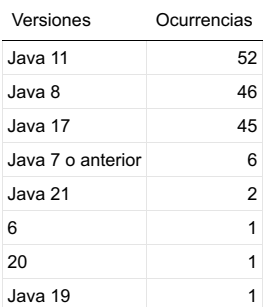

DataFrame: rowsCount = 8, columnsCount = 2

### IDEs

Diferente de otros años, IntelliJ y VS Code han tomado el lugar que en su momento tuvieron NetBeans y Eclipse en nuestra comunidad. Larga vida a NetBeans y Eclipse.

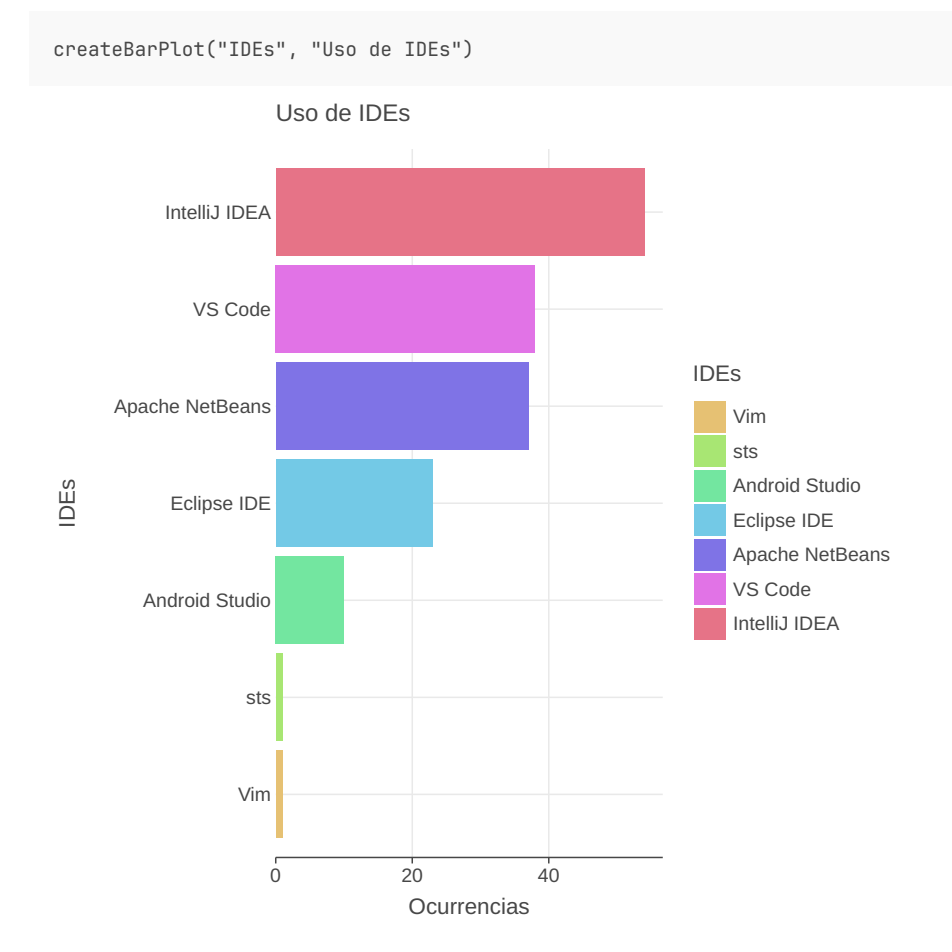

```
createFrequencyTable("IDEs")
```
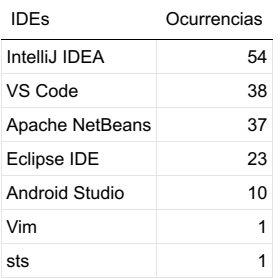

DataFrame: rowsCount = 7, columnsCount = 2

# Tipos de desarrollo

Como es de suponerse, el terreno donde más vemos Java es en el backend.

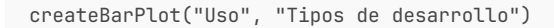

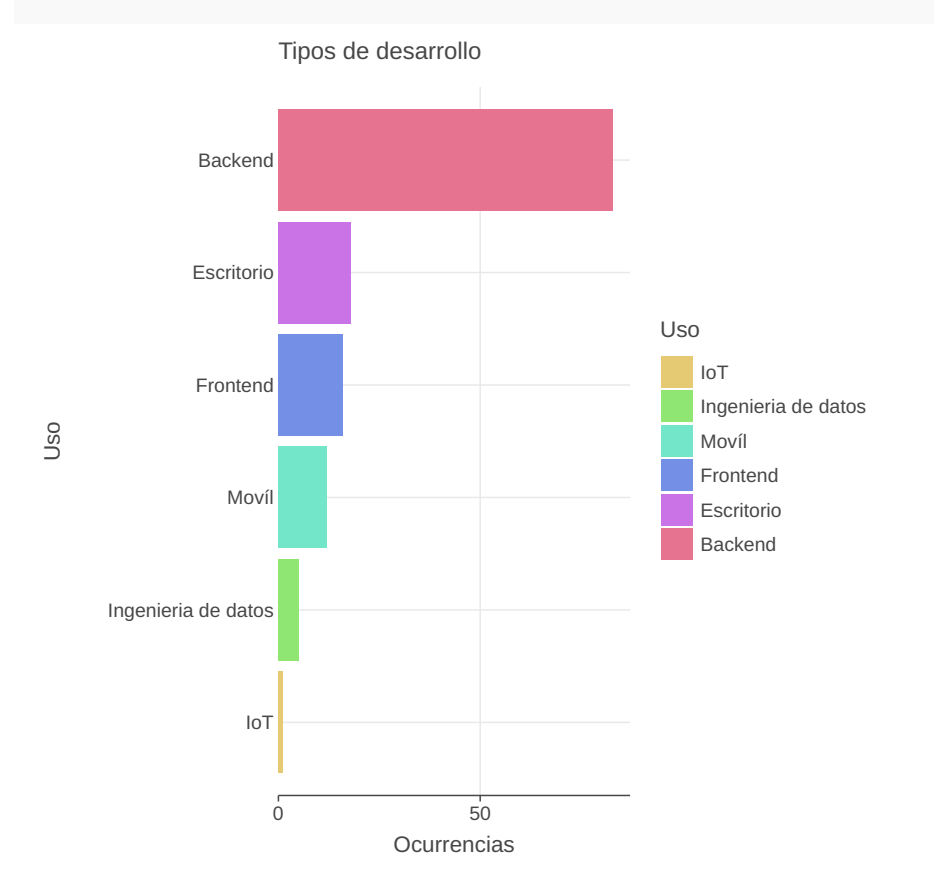

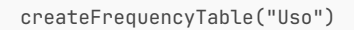

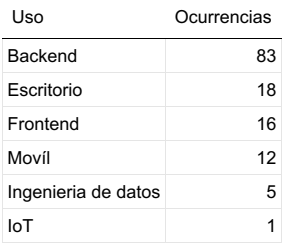

DataFrame: rowsCount = 6, columnsCount = 2

# Lenguajes de la JVM

Se observa alta presencia de Kotlin como segundo lenguaje de la JVM y aunque era una opción en la encuesta, al parecer Clojure no es popular por estas latitudes.

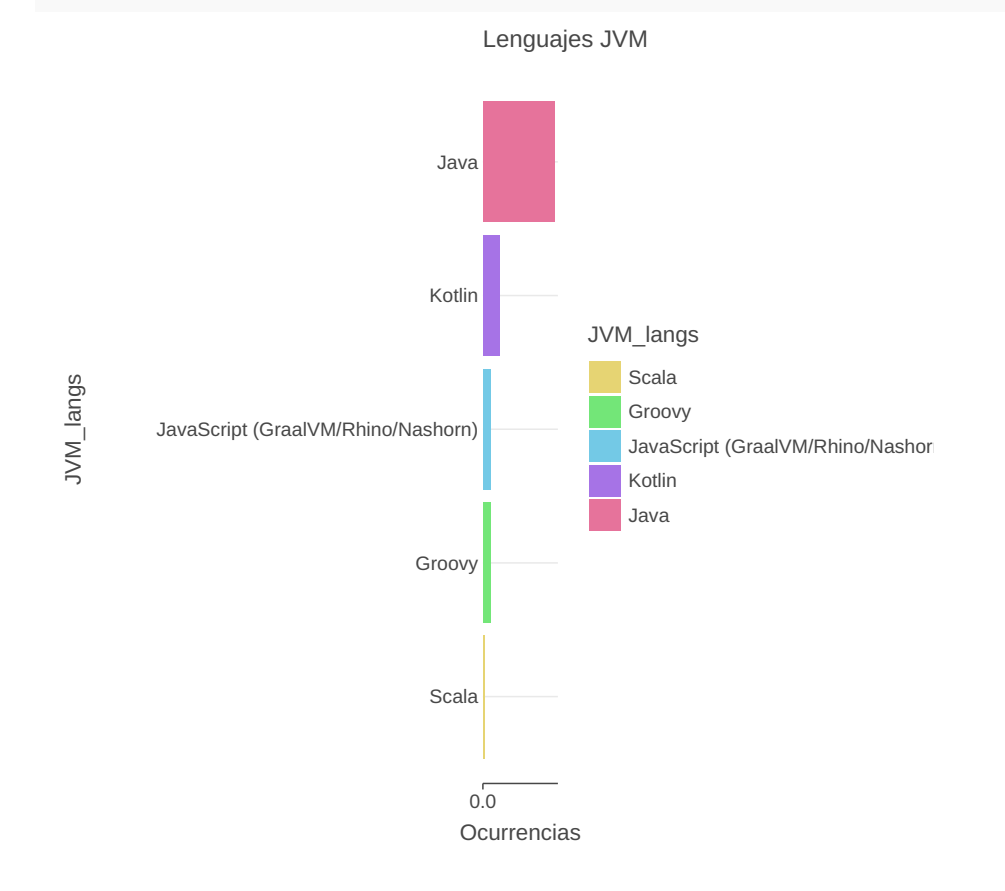

#### createFrequencyTable("JVM\_langs")

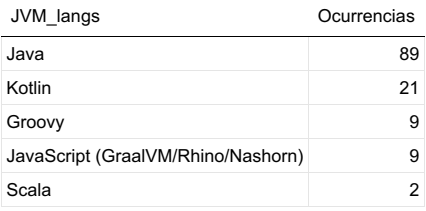

DataFrame: rowsCount = 5, columnsCount = 2

# Otros lenguajes no JVM

Dado que Java es un lenguaje backend, al parecer el segundo gran lenguaje que los desarrolladores utilizan es SQL. Aunque se observa buena presencia de JS y Python

#### createBarPlot("Other\_langs", "Tipos de desarrollo")

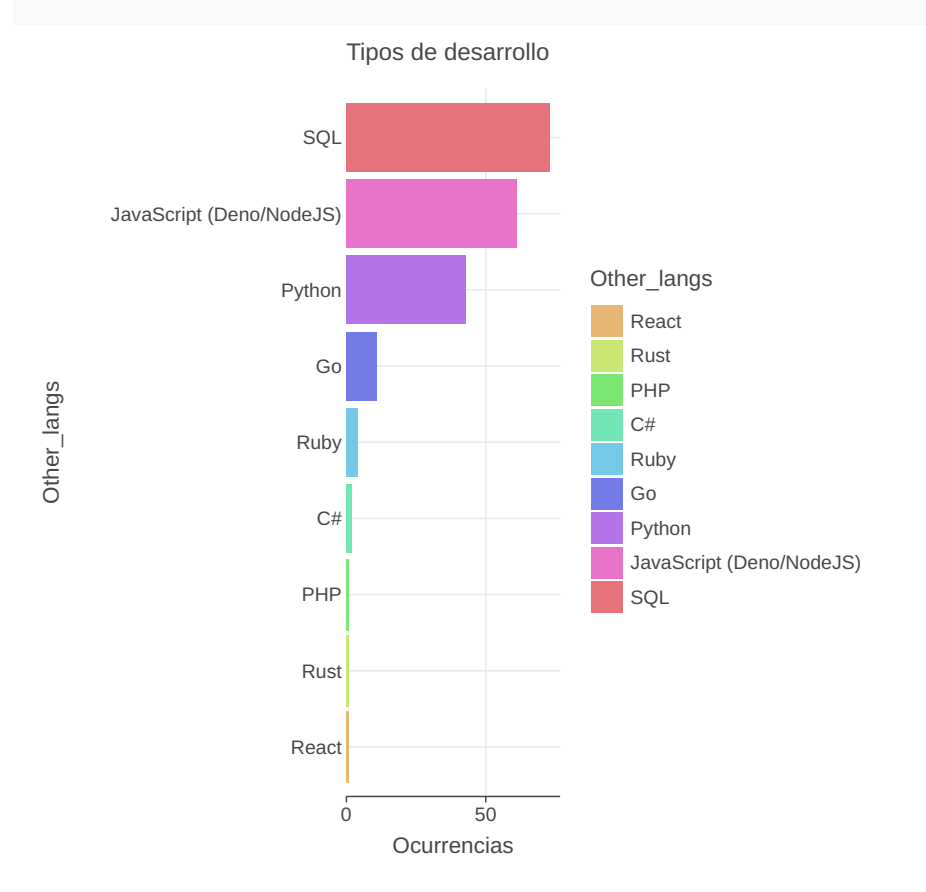

createFrequencyTable("Other\_langs")

| Other langs              | Ocurrencias |
|--------------------------|-------------|
| SQL                      | 73          |
| JavaScript (Deno/NodeJS) | 61          |
| Python                   | 43          |
| Go                       | 11          |
| Ruby                     | 4           |
| C#                       | 2           |
| React                    | 1           |
| Rust                     | 1           |
| PHP                      | 1           |

DataFrame: rowsCount = 9, columnsCount = 2

# Uso de servidores de aplicaciones

Tomcat sigue como el rey de servidores de aplicaciones tradicionales y se observa que Payara tomá una segunda posición en la preferencia Guatemalteca.

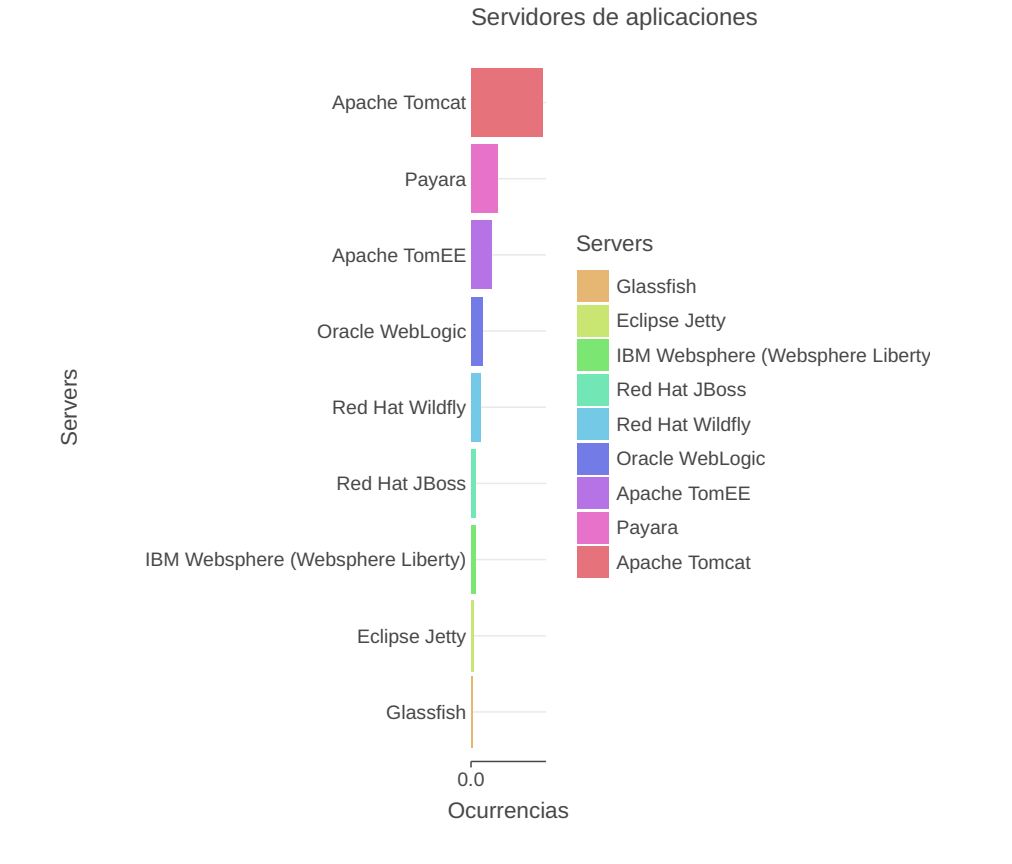

createFrequencyTable("Servers")

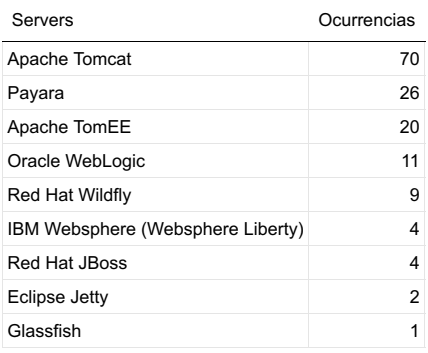

DataFrame: rowsCount = 9, columnsCount = 2

### Frameworks de microservicios

Aunque era algo bastante predecible, Spring Boot es el framework #1 para creación de microservicios. Aunque Quarkus de reciente aparición empieza a dar pelea.

#### createBarPlot("Microservice\_frameworks", "Frameworks de microservicios")

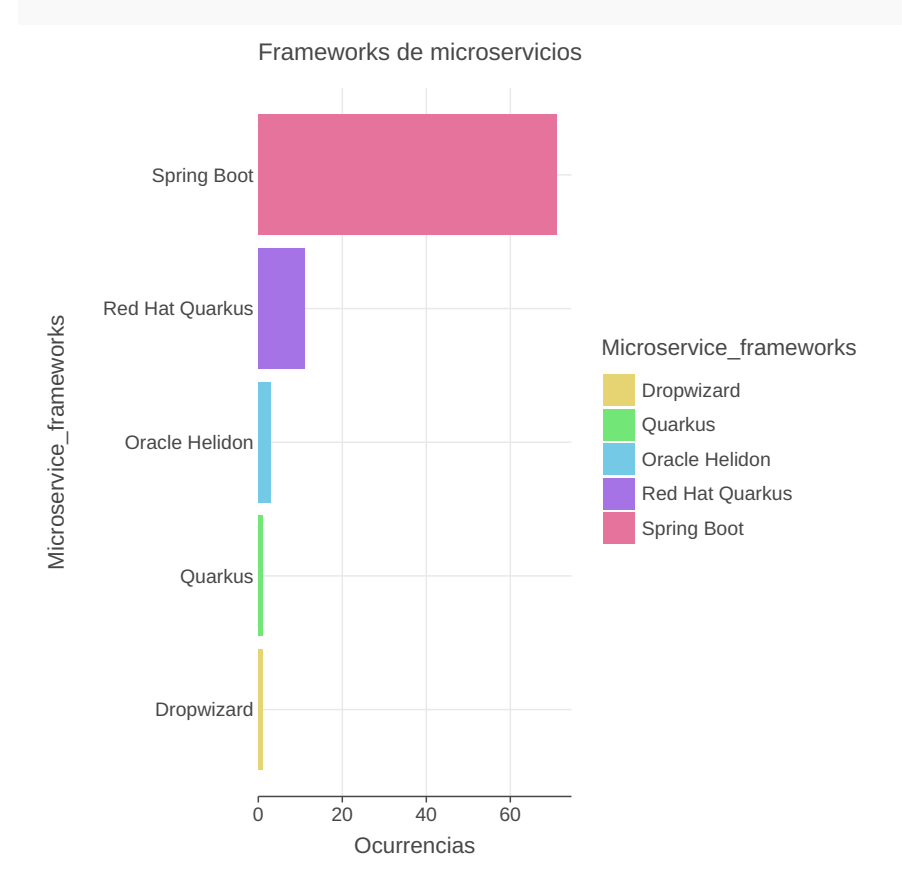

createFrequencyTable("Microservice\_frameworks")

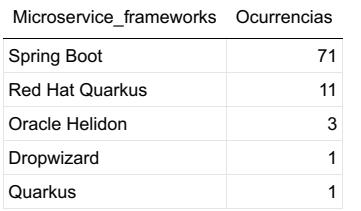

DataFrame: rowsCount = 5, columnsCount = 2

# Despliegue en contenedores

En relación a las respuestas globales, casi la mitad no utiliza contenedores. Entre las opciones, Docker aun sigue siendo más popular que Kubernetes y alguien utiliza Nomad para despliegues.

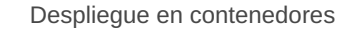

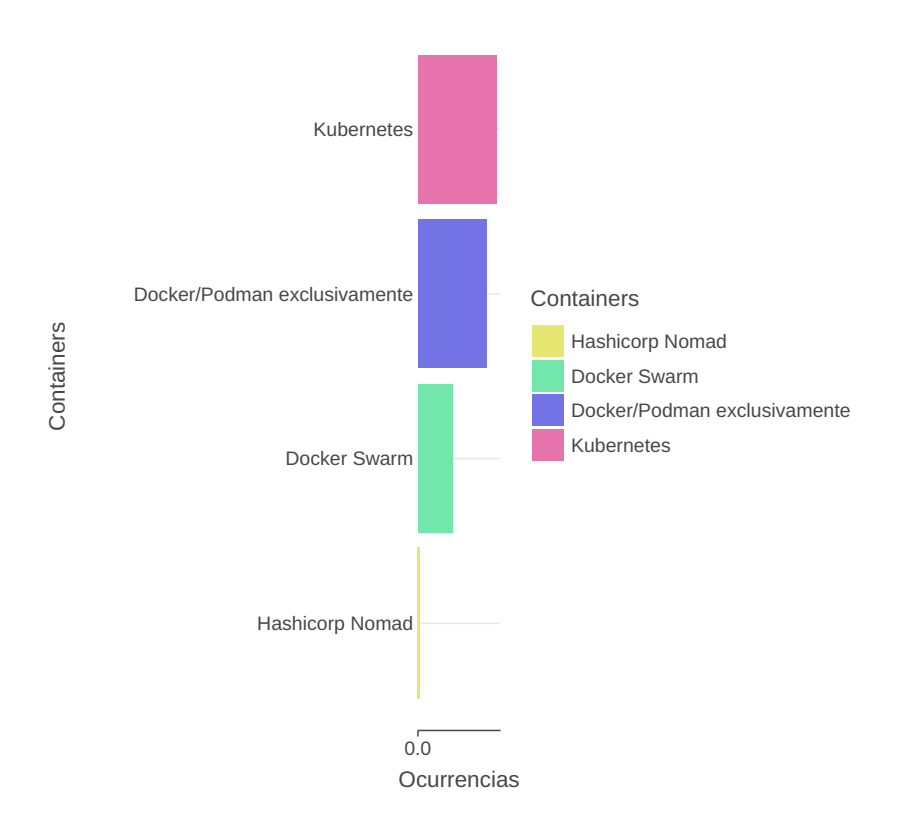

```
createFrequencyTable("Containers")
```
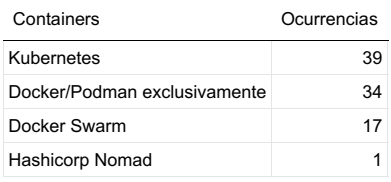

DataFrame: rowsCount = 4, columnsCount = 2

# Despliegue en FaaS/Serverless

AWS Lambda se coloca como el rey de Serverless con Java aunque en relación al total de respuestas, nuevamente casi la mitad de desarrolladores no utiliza modelos serverless para despliegues.

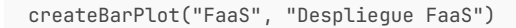

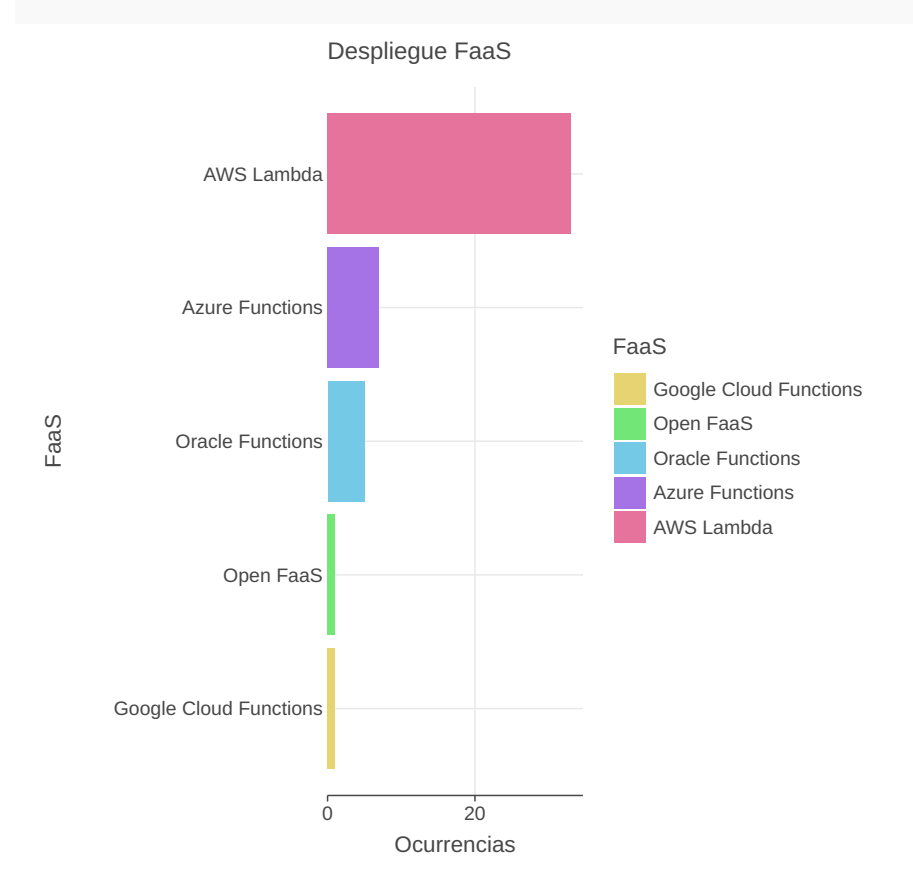

createFrequencyTable("FaaS")

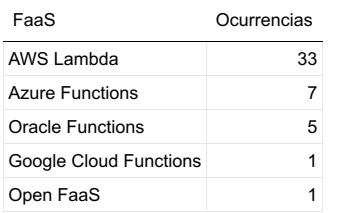

DataFrame: rowsCount = 5, columnsCount = 2

# Sistema operativo para desarrollo

Windows sigue siendo el sistema operativo preferido para programar, aunque Mac OS y Linux le dan buena pelea ya.

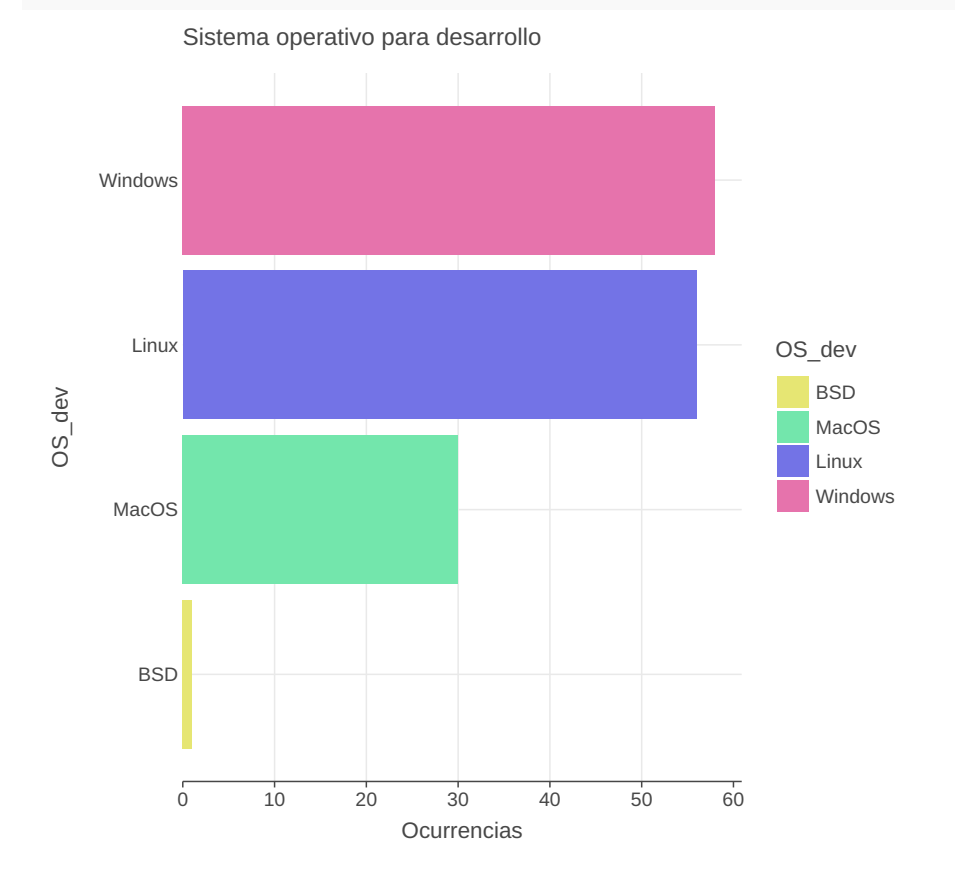

createFrequencyTable("OS\_dev")

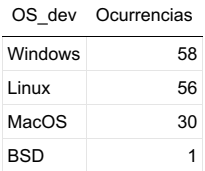

DataFrame: rowsCount = 4, columnsCount = 2

# Sistema operativo en producción

Aca no hay mucho por discutir, Linux ganó este terreno hace tiempo.

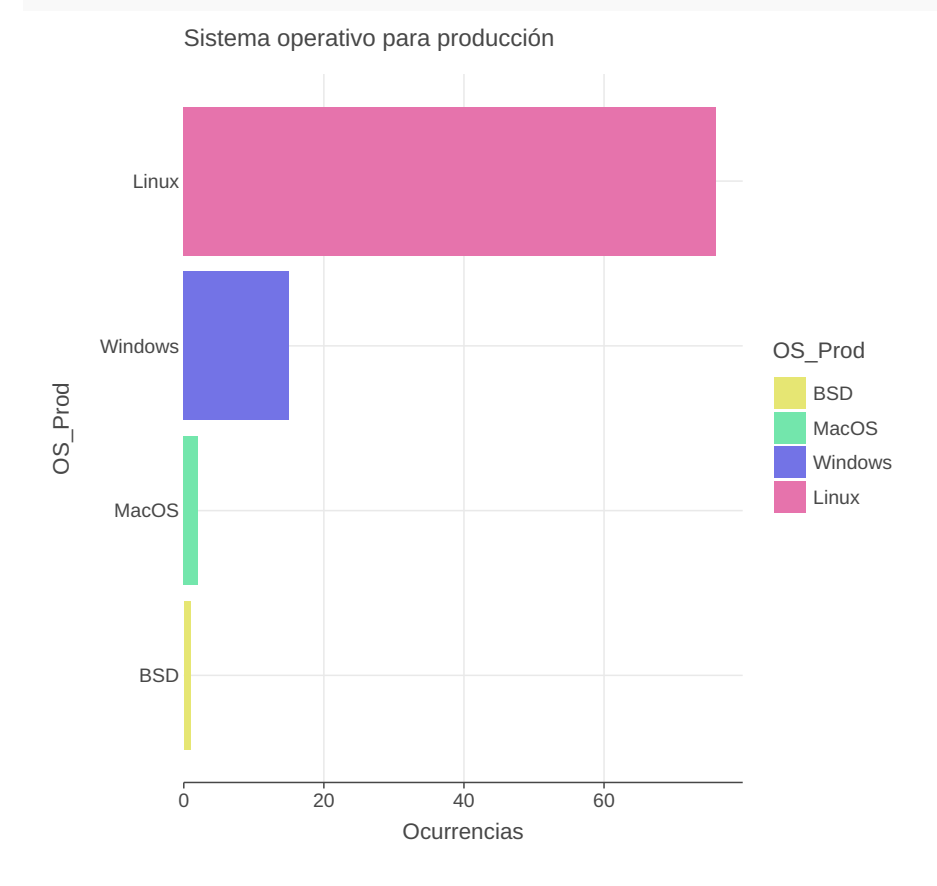

createFrequencyTable("OS\_Prod")

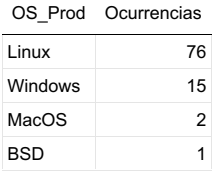

DataFrame: rowsCount = 4, columnsCount = 2

### Rol

La mayoria de participantes se autopercibe como desarrollador de software aunque también varios arquitectos de software formaron parte de esta encuesta.

#### createFrequencyTable("Rol")

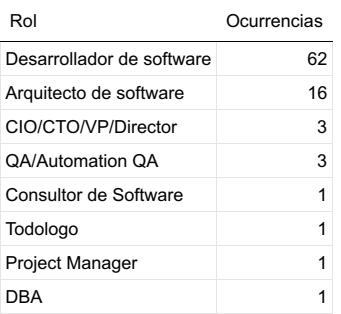

DataFrame: rowsCount = 8, columnsCount = 2

```
val column = "Rol"
val data = jvmData
                   .filter { Rol != null }
                   .split{ Rol }
                   .by { it.split(",").map { it.trim() } }
                   .intoRows()
                   .groupBy{Rol}
                   .aggregate {
                             count() into "Ocurrencias"
                      }
data.plot{
                      pie{
                                slice(data.getColumn(1))
                                fillColor("Rol") {
                                                 scale = categoricalColorHue()
                }
                                size = 50.0
                      }
                      layout.title = "Rol de los participantes"
                             layout.size = 950 to 900
           }
```
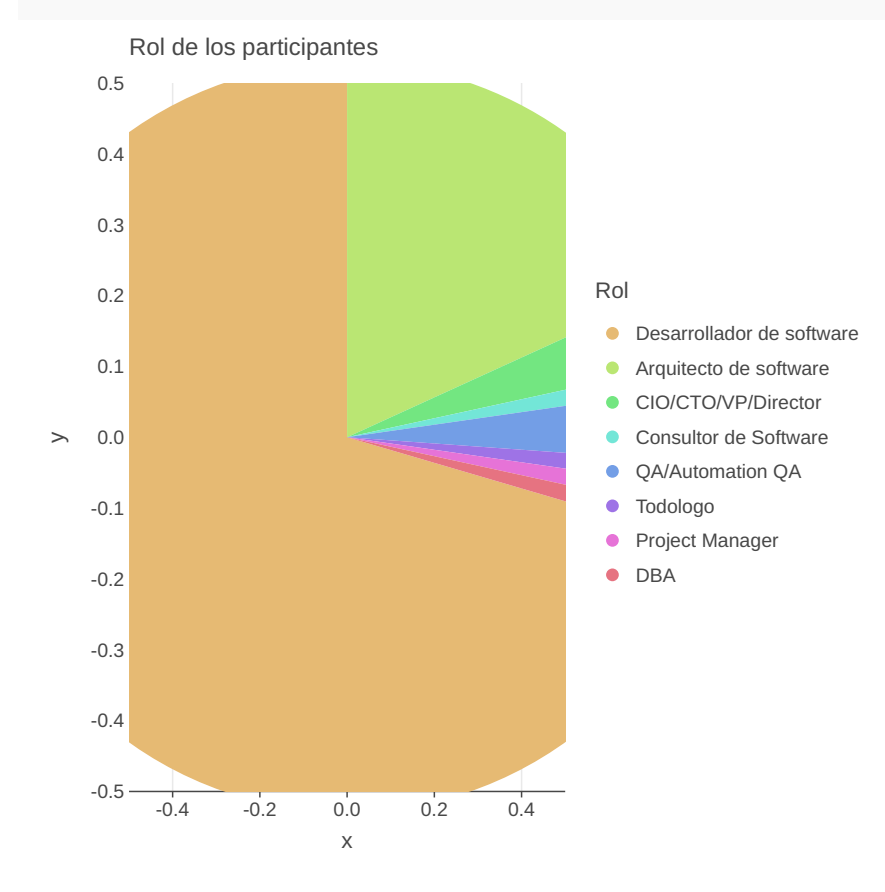

### **Comentarios**

En general la gente está contenta con JConf pero muchos no pudieron asistir.

#### jvmData

```
        .filter { it.get("Jconf") != null }
        .get("Jconf")
        .forEach { println("- $it") }
```
- Si, para conocer personas y nuevas tendencias, todo bien, solo faltaron algunos stickers xD

- Si asistí a la última que se realizó en agosto y me pareció una experiencia muy agradable en la cual apren - Si, todo muy bien

- Si, es una buena oportunidad para acercarse a gente del entorno
- No
- No, no pude por tiempo, que sea de varios dias
- Sí, muchos temas interesantes, capacidad de hacer networking
- no
- No, por fechas y ubicación
- Si pudieran hacerla en algún momento en Antigua Guatemala sería increíble
- Se me pasó la fecha
- No, fue en sábado.
- Sí, para conocer a la comunidad y la gente que tambien gusta de Java. Tener mas playeras, o al menos tener - No
- Si, es un medio por el cual nos dan tips de desarrollo, herramientas y sobre todo de experiencias de perso - No asistí
- -
- Se actualiza
- Si asistí. Sería cool implementar un tipo de hackathon que caída fin de semana, para poder desarrollar alg
- Lamentablemente no pude asistir